## BLTouch-Smart : Auto Bed Leveling Sensor for 3D Printers

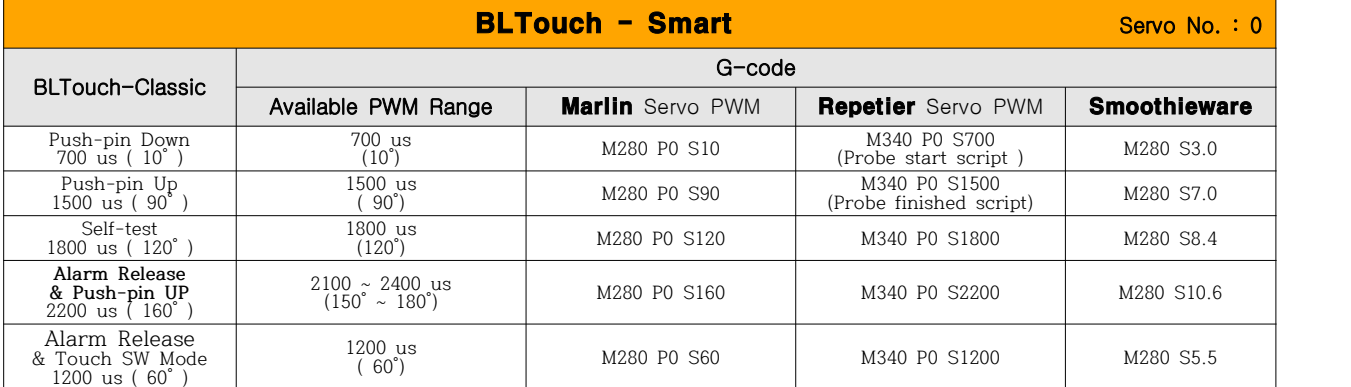

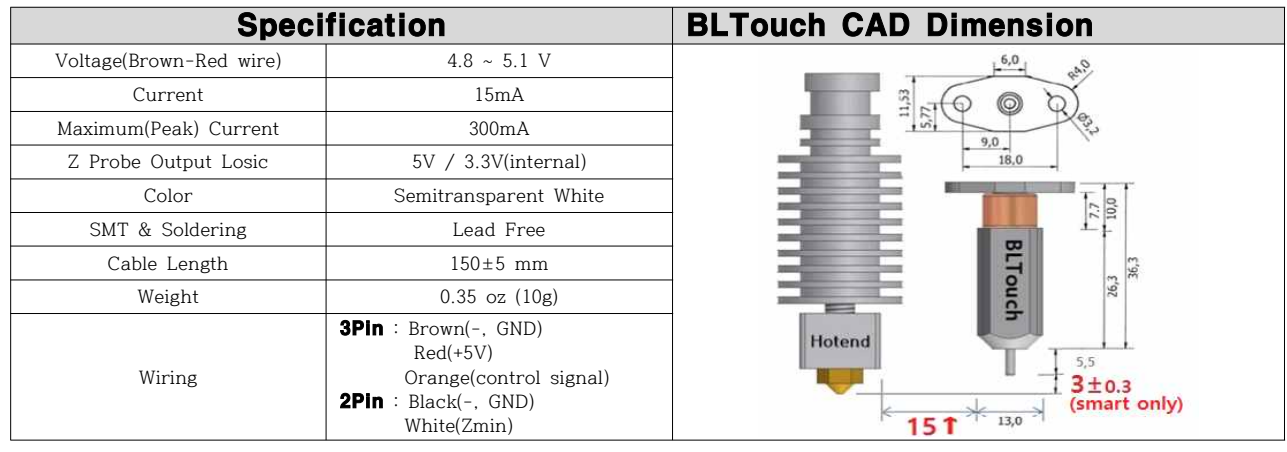

※ Additional power supply can be needed in case which your board does not supply enough amperage.

※ Electronic devices can be damaged or even destroyed if connected to the wrong side polarity.

[wrong terminal connect to  $5V(+)$  and  $GND(-)]$ 

※ Now, you don't need 240Ω, 10KΩ resistor for 3.3V logic Board

※ The action as pulling/pushing hard the push-pin can make the BLTouch damaged and less accurate.

## ■ Signal Timing Diagram

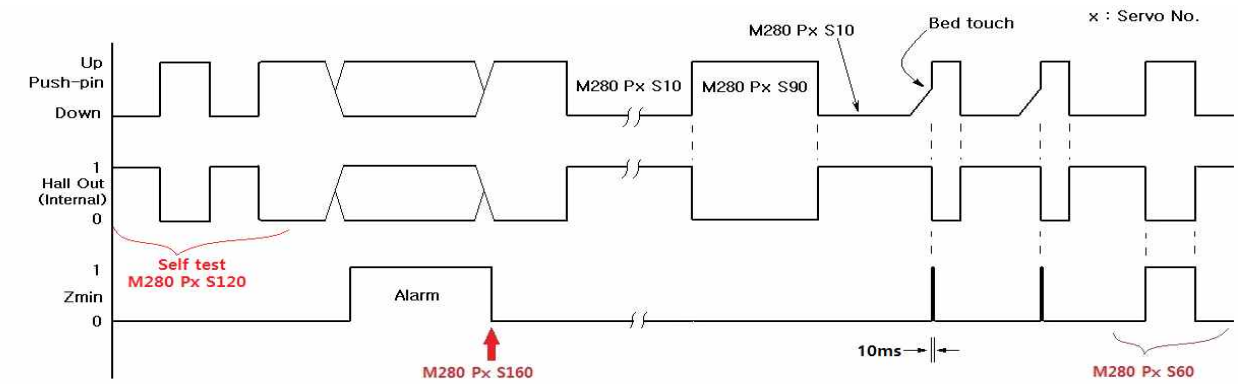

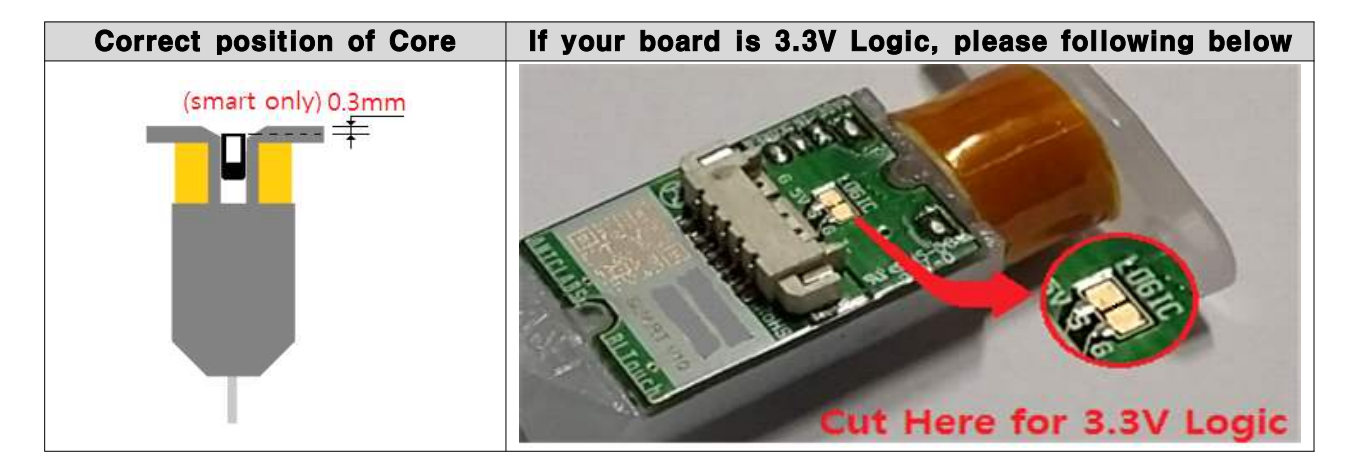

## ■ Setting (e.g. Marlin firmware)

 **Please refer to other auto bed leveling setting documents ( Youtube or G+, etc. ).** Troubleshooting **: https://igg.me/at/BLTouch-C/ts/11834379**

## Marlin 1.1.x Setting Step 1 : Copy the file below and overwrite at the Marlin folder.  $\leq=$  e.g. Delta Marlin\example\_configurations\delta\generic\Configuration.h MarlinWexample\_configurationsWdeltaWgenericWConfiguration\_adv.h Step 2 : Look at the Configuration.h at your previous firmware and edit Configuration.h at Marlin 1.1.x Step 3 : Check your 3D printer works well. Step 4 : Please install your BLTouch. Step 5 : Edit Configuration.h and Configuration\_adv.h like below. ■ Configuration.h //============================== Delta Settings (**Delta only**) ============================= #define DELTA\_HEIGHT 320 // Too much value causes nozzle and bed crushing. #define DELTA\_HOME\_TO\_SAFE\_ZONE //============================== Endstop Settings =========================== #define USE\_ZMIN\_PLUG // a Z probe #define ENDSTOP\_INTERRUPTS\_FEATURE //\*option //============================= Z Probe Options ============================= #define Z\_MIN\_PROBE\_USES\_Z\_MIN\_ENDSTOP\_PIN //#define Z\_MIN\_PROBE\_ENDSTOP #define BLTOUCH #if ENABLED(BLTOUCH) #define BLTOUCH\_DELAY 100 //375 (ms) Enable and increase if needed : \*option #endif #define PROBING\_HEATERS\_OFF // Turn heaters off when probing : \*option #define PROBING\_FANS\_OFF // Turn fans off when probing : \*option #define X\_PROBE\_OFFSET\_FROM\_EXTRUDER 0 //Your BLTouch X\_PROBE\_OFFSET\_FROM\_EXTRUDE #define Y\_PROBE\_OFFSET\_FROM\_EXTRUDER -22 //Your BLTouch Y\_PROBE\_OFFSET\_FROM\_EXTRUDE #define Z\_PROBE\_OFFSET\_FROM\_EXTRUDER -1.9 //Your BLTouch Z\_PROBE\_OFFSET\_FROM\_EXTRUDE #define Z\_CLEARANCE\_DEPLOY\_PROBE 15 // Z Clearance for Deploy/Stow : set up at least 5 #define Z\_CLEARANCE\_BETWEEN\_PROBES 5 // Z Clearance between probe points : set up at least 5 //=============================== Bed Leveling ============================== // Choose a line of below 5 lines and remove // at the start of the line //#define AUTO\_BED\_LEVELING\_3POINT //#define AUTO\_BED\_LEVELING\_LINEAR #define AUTO\_BED\_LEVELING\_BILINEAR //#define AUTO\_BED\_LEVELING\_UBL //#define MESH\_BED\_LEVELING //=========================== R/C SERVO support ========================== #define NUM\_SERVOS 3 // Servo index starts with 0 for M280 command ■ Configuration\_adv.h - To use PROBING\_HEATERS\_OFF and PROBING\_FANS\_OFF in Configuration.h //================================= Buffers ================================= #define ADVANCED\_PAUSE\_FEATURE //\*option ※ ADVANCED\_PAUSE\_FEATURE currently requires an LCD controller